**ACHTUNG!** Diese Seite wird nicht mehr länger gepflegt. Wechselt auf die englischsprachige Seite für eine aktuelle Anleitung (Link unten links).

# **Auslesen des S88 Busses vom Ethernet**

## **Allgemein**

Für die Funktionalität muss das **[IO Projekt](http://mobacon.de/wiki/doku.php/de/netzer/io_project)** (base oder pro) auf den Netzer [geladen](http://mobacon.de/wiki/doku.php/de/netzer/fwupdates) werden.

Der S88 ist ein Rückmeldebus für Modellbahnsysteme.

Bis zu 32 verteilte Teilnehmer hintereinander geschaltet bilden ein zusammenhängendes Register, in das zyklisch Werte geladen werden. Diese (binären) Werte kommen von Schaltern, Gleis-Rückmeldern u.ä. Dingen, die rund um die Anlage verteilt sind.

Nachdem alle diese Werte einmal in das Register geladen wurden, wird nun der Inhalt sukzessive mit einem Takt in Richtung Zentrale geschoben (Bit für Bit) und dort zwischengespeichert und weiterverarbeitet.

Der S88-Bus besteht ingesamt aus 3 Steuerleitungen, **CLOCK**, **LOAD** und **RESET** und einer Datenleitung, **DATA**.

Mehr Details zum S88-Bus findet sich bei [Sven Brandt](http://www.digital-bahn.de/info_tech/s88.htm) und bei [Der MoBa](http://www.der-moba.de/index.php/S88-Rückmeldebus).

## **Netzer als Zentrale**

Aufgrund der Flexibilität des Netzers ist es sehr einfach möglich einen S88-Strang mit dem Netzer auszulesen. Zur Anwendung kommt der [serielle Server](http://mobacon.de/wiki/doku.php/de/netzer/serialserver) im SPI Master Modus. Neben dem Bus wird die Möglichkeit genutzt, dass IO-Pins direkt mit Escape-Sequenzen angesprochen werden können.

#### **Hardware**

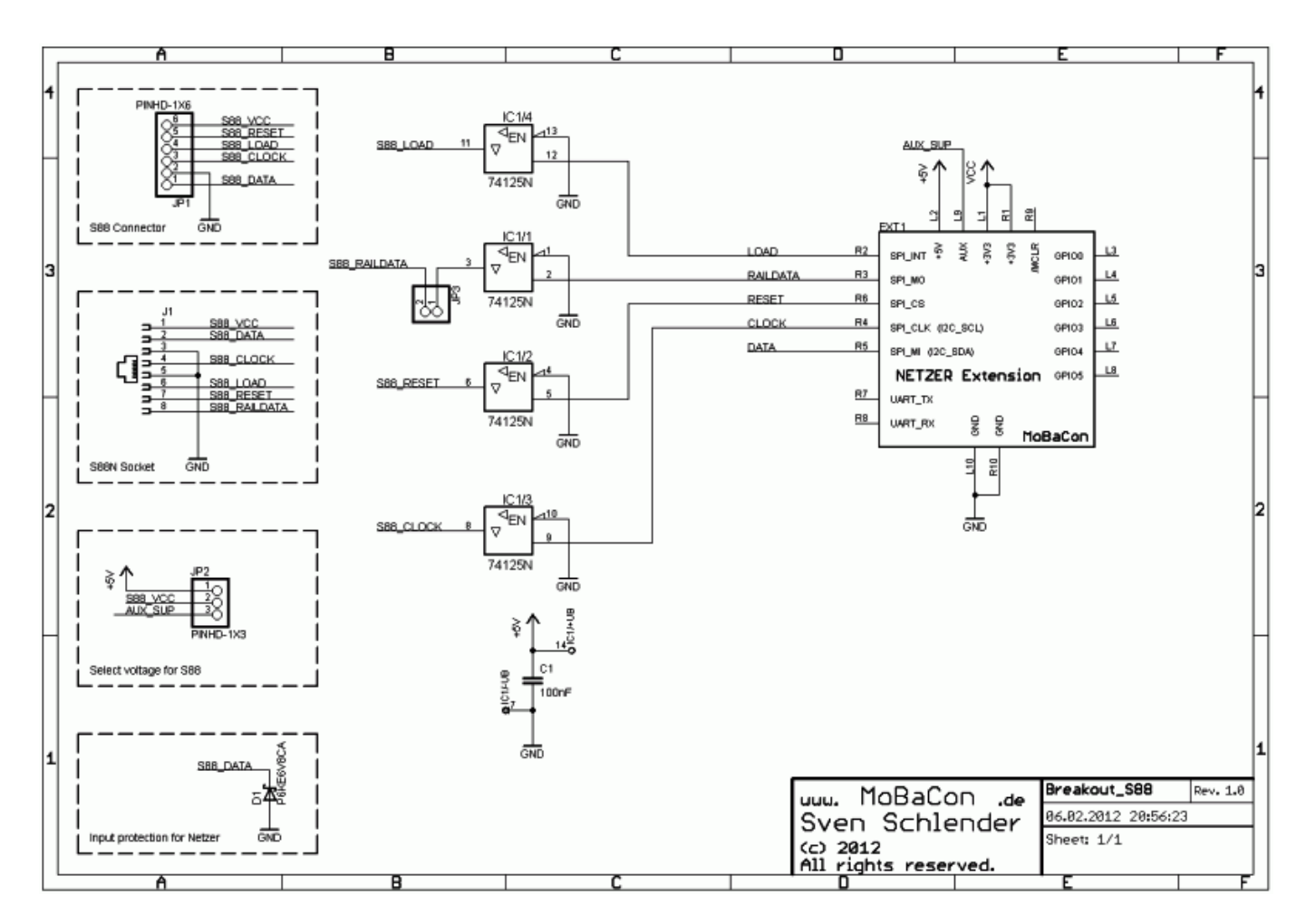

Das Bild zeigt eine Schaltung für die Netzer [Spielfeld](http://mobacon.de/wiki/doku.php/de/netzer/playground) S88-Erweiterungsplatine. Die Komponenten sind Standardkomponenten, die auch schnell auf einer Lochrasterplatine aufgebaut werden können.

Die Schaltung ist schnell erklärt. Da die Betriebsspannung des Netzers +3,3V beträgt, der S88-Bus jedoch im Normalfall mit +5V arbeitet, werden Bustreiber (**IC1**) zwischen die drei Steuerleitungen S88\_RESET, S88\_LOAD und S88\_CLOCK geschaltet. Da die Tristate-Funktion der Bustreiber nicht benötigt wird, werden sie einfach immer eingeschaltet (EN=GND). C1 dient der Abblockung. +5V wird vom [Netzer Spielfeld](http://mobacon.de/wiki/doku.php/de/netzer/playground) zur Verfügung gestellt.

J1 bietet eine Anschlusstelle nach dem herkömmlichen Verdrahtungsmuster für S88. JP1 ist eine RJ45-Buchse nach dem neuen Verdrahtungsstandard [S88N](http://www.s88-n.eu)

Nach dem S88-Verdrahtungsstandard S88N ist für die Versorgungsspannung alternativ zu +5V auch eine +12V zulässig, falls das die Module am Bus unterstützen. Für das Umschalten der Versorgungsspannung per Jumper dient **JP2**. VCC\_AUX ist die primäre Versorgungsspannung vom Netzer Spielfeld und sollte entsprechend auf +12V geregelt werden.

Pin 8 des S88N-Standards ist für das Gleissignal gedacht. Testweise wird hier der SPI-Datenausgang noch über den Bustreiber an diesen Pin gelegt, um ggf. auch Steueraufgaben übernehmen zu können (falls JP3 gejumpert ist).

Die Datenleitung des Busses S88\_DATA wird direkt an den Netzer angeschlossen, da der SPI-Dateneingang +5V-tolerant ist. Die Suppressor-Diode D1 dient dem zusätzlichen Schutz des Eingangs.

Für die weitere Dokumentation wird angenommen, dass

LOAD an SPI\_INT und RESET an SPI\_CS angeschlossen ist.

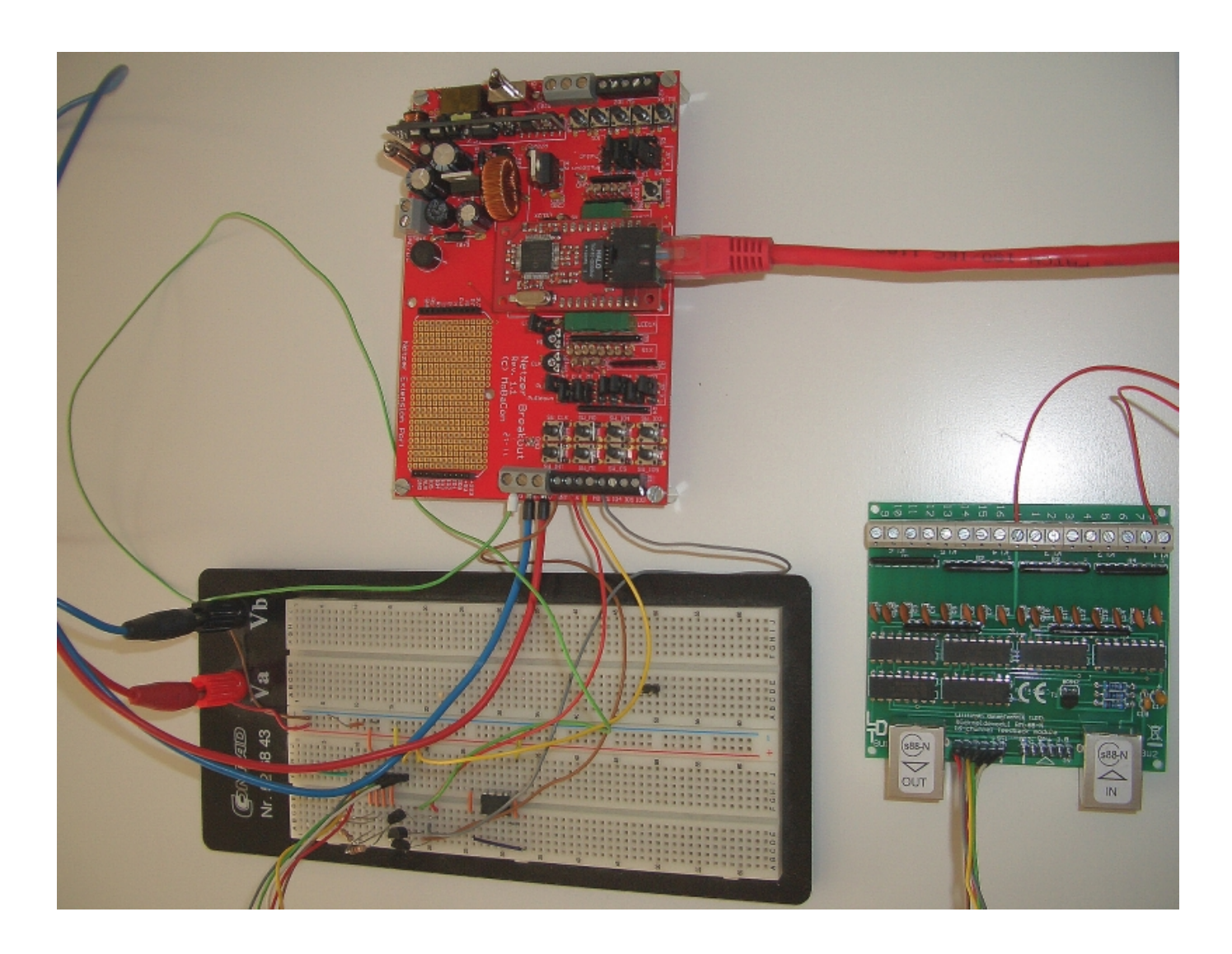

## **Einstellungen Netzer Webinterface**

Der Netzer mit installierter **Pro**-Version (min. Release 1.5) muss zuvor über das Webinterface konfiguriert werden:

- 1. SPI-Master-Mode auf der Allgemein-Seite aktivieren (Danach Neustart nicht vergessen!)
- 2. SPI-Master-Einstellungen: Frequenz auf 5 kHz (bei langen Leitungen ggf. auf 1,3 kHz), SPI-Modus 2 (Ruhepegel des SPI-Taktes ist 1, Übernahme der Daten erfolgt bei fallender Flanke) Abtasten in der Mitte der Taktperiode (siehe Bild).

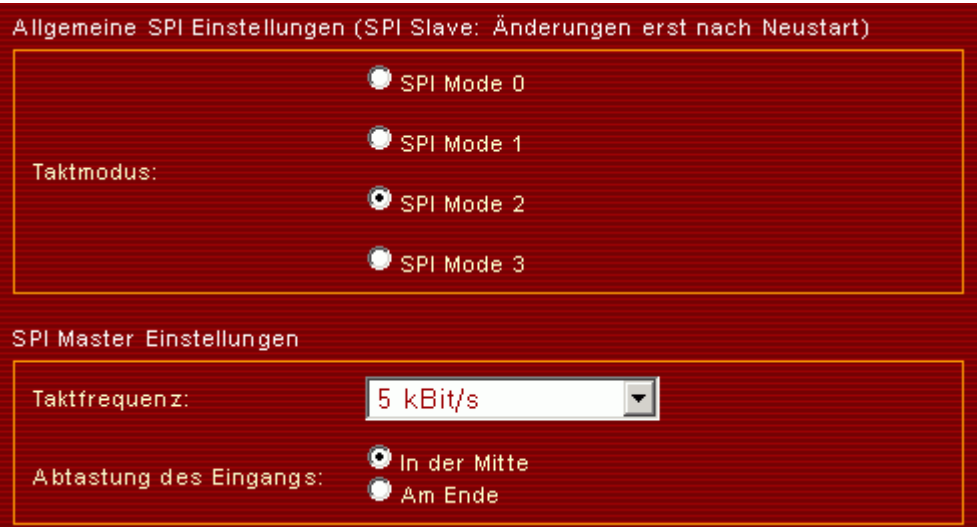

3. GPIO-Einstellungen: In diesem Beispiel wird SPI\_INT sowie SPI\_CS benötigt, demnach als digitale Ausgänge konfigurieren!

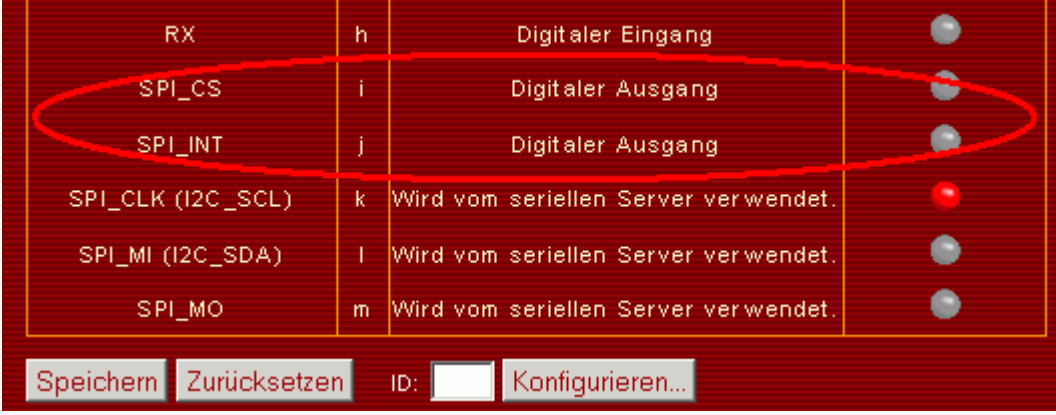

### **Herstellen der Verbindung**

Für einen Verbindungstest unter Windows sollte ein Terminalprogramm verwendet werden, mit dem Bytes in Hexadezimal- oder Binärdarstellung versendet oder empfangen werden können wie z.B. das [Hammer-Terminal\)](http://www.der-hammer.info/terminal). Die eigentliche [Netzwerkverbindung](http://mobacon.de/wiki/doku.php/de/netzer/connection) wird mit **com2tcp** aufgebaut. Unter Linux kann auch ganz einfach **netcat** verwendet werden.

#### **Beispielprotokoll**

Für das Generieren der Steuersignale wird die folgende Sequenz benutzt:

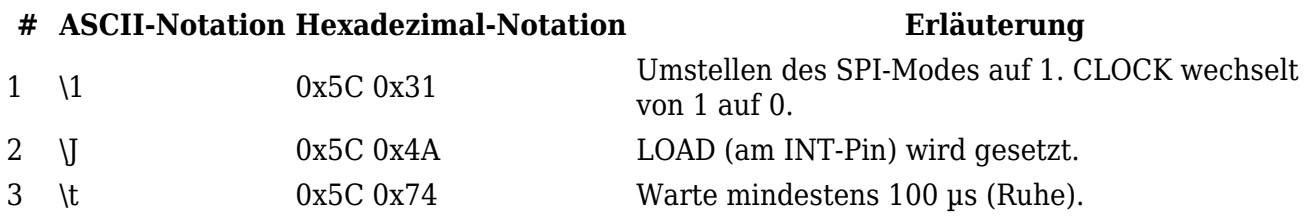

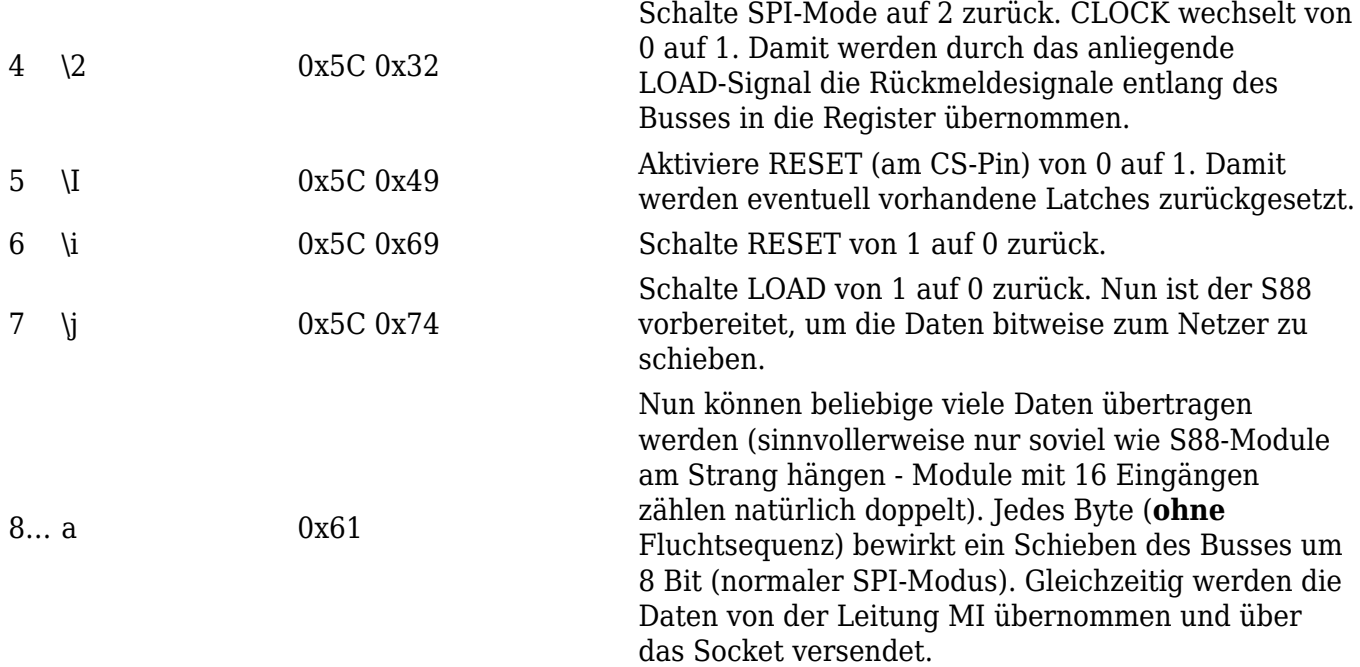

Und so sieht es dann aus (Oben ist der Takt, unten LOAD - das Timing des ersten Bytes):

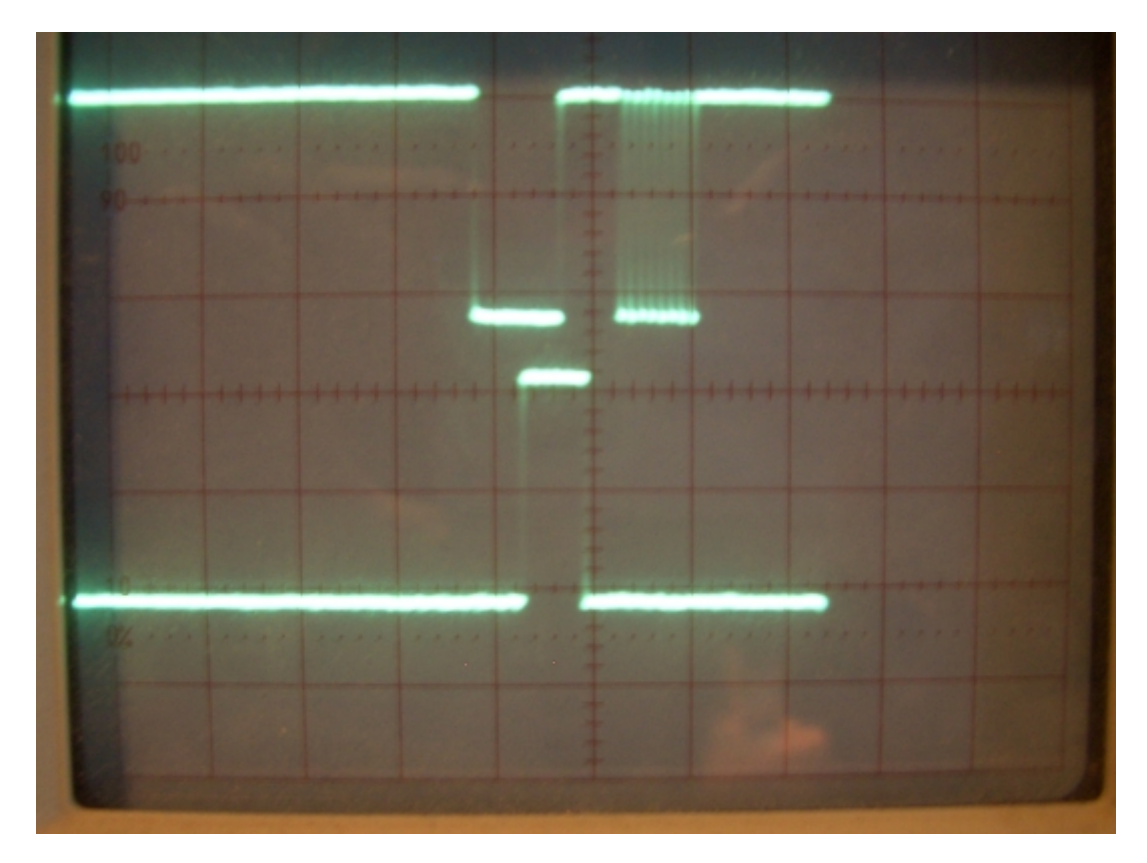

# **PC-Software**

Kommt bald…

From: <http://mobacon.de/wiki/> - **MoBaCon Wiki**

Permanent link: **<http://mobacon.de/wiki/doku.php/de/netzer/s88>**

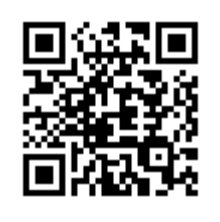

Last update: **2014/02/09 13:32**